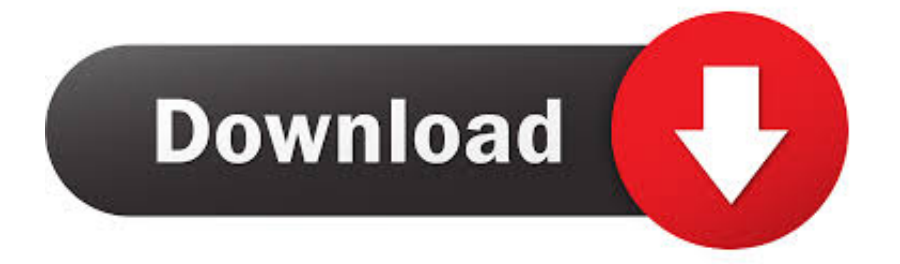

[Safari For Mac Old Version](https://picfs.com/1ti49l)

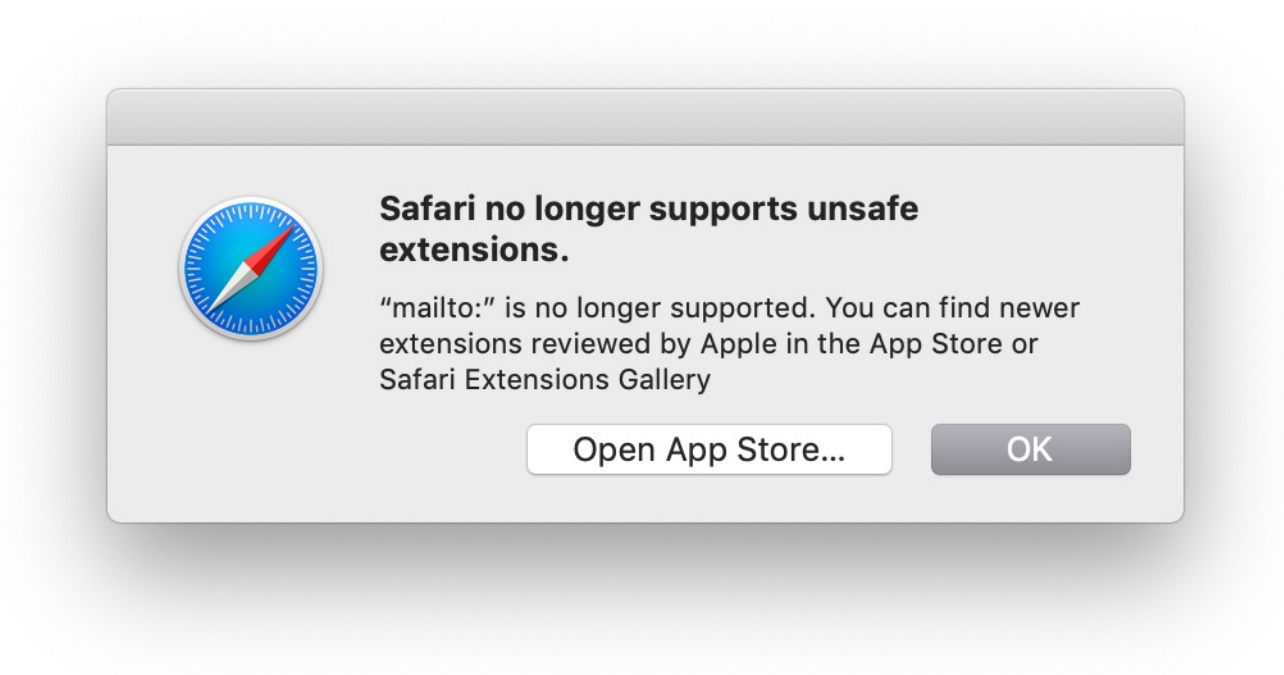

[Safari For Mac Old Version](https://picfs.com/1ti49l)

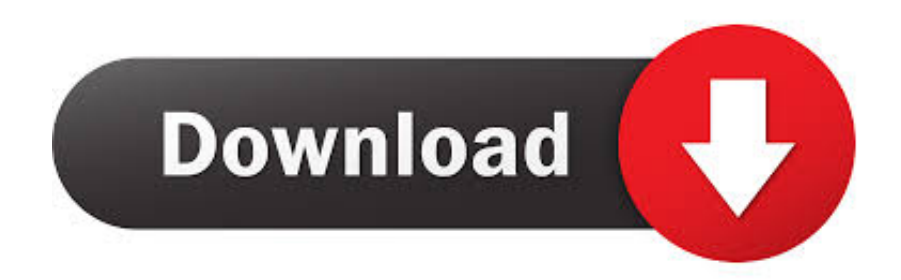

Old Version Of Safari For MacHow To Install Safari: 8 Steps (with Pictures) - WikiHowSafari For Mac Old Version Windows 7Safari For Mac Old Version DownloadFor example, the beta build of Mac OS was riddled with hundreds of bugs causing Safari to break loose.. This site offers Safari for Snow Leopard, Leopard, Tiger, Panther, and even Jacquar machines.

- 1. safari
- 2. safari for windows
- 3. safariland holster

Sometimes, shifting to an updated version of a browser can only ensue trouble And if you don't want to scoot along with the latest Safari browser on your Mac, then it'd be a wise option to uninstall and replace Safari with an older version.. Where Safari is strong, however, is that it is built for the Apple universe If you operate almost entirely on Mac.. On the other hand, plugins installed on your Safari browser — Adobe Flash Player, for example — can choke your browser to the degree that you'll not be able to run Safari.. Plugins can certainly cause a stir Safari Older VersionsIf you've decided to revert to the older version of Safari browser, for you've your own reasons, then check out Multi Safari.. On the other hand, plugins installed on your Safari browser — Adobe Flash Player, for example — can choke your browser to the degree that you'll not be able to run Safari.

## **safari**

safari, safari for windows, safari park, safari extensions, safari developer tools, safari clear cache, safari adblock, safari vpn, safari technology preview, safari windows 10, safari africa, safari j balvin letra, safari chia, safari navegador, safari store, safaricom, safari incognito mode [App To Connect Mac To Ipad](https://baca-komik-gratis-serial-cantik.simplecast.com/episodes/app-to-connect-mac-to-ipad)

Here we'll fill you in on the names of the different versions of the Mac operating system: from the newest macOS to the first version of Mac OS X and the codenames that Apple used for them.. Plugins can certainly cause a stir Safari Older Versions Whether or not there is a better alternative to Safari for Mac is hard to answer. [Unlocked Realtek Hd Audio Drivers Windows](https://baca-komik-gratis-serial-cantik.simplecast.com/episodes/unlocked-realtek-hd-audio-drivers-windows-10) [10](https://baca-komik-gratis-serial-cantik.simplecast.com/episodes/unlocked-realtek-hd-audio-drivers-windows-10)

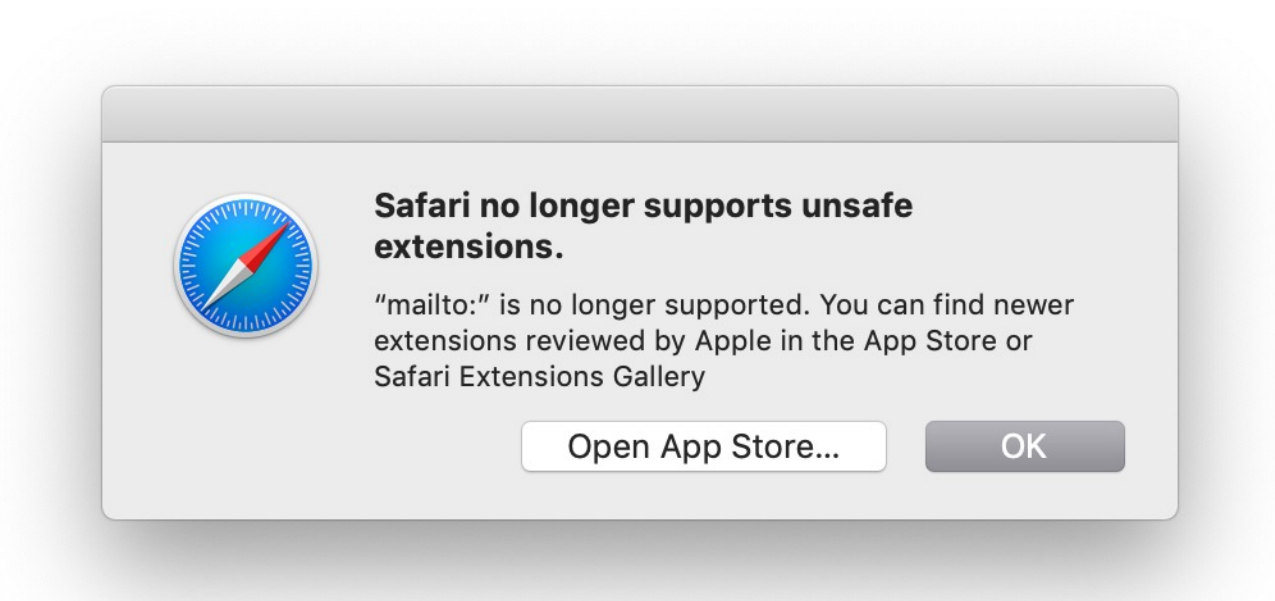

[Rosewire Kuo On Twitter: Just Got Cockpit For Mac](http://heartpipabol.rf.gd/Rosewire_Kuo_On_Twitter_Just_Got_Cockpit_For_Mac.pdf)

## **safari for windows**

## [Add Ins For Mac](http://roonajo.yolasite.com/resources/Add-Ins-For-Mac.pdf)

 There are certainly faster browsers that you can customize more, like Chrome and Firefox.. For example, the beta build of Mac OS was riddled with hundreds of bugs causing Safari to break loose. [Best Music Software Mac Free](https://baca-komik-gratis-serial-cantik.simplecast.com/episodes/best-music-software-mac-free)

## **safariland holster**

[Abigail Johnson Abby](https://michellelewis5.doodlekit.com/blog/entry/13587758/abigail-johnson-abby)

However, there are reasons why the latest Safari browser on Mac goes bonkers Your browser doesn't tune in well with the latest Mac OS. cea114251b [Dota Custom Key Generator Version 3.4 Download](https://becamima.over-blog.com/2021/02/Dota-Custom-Key-Generator-Version-34-Download.html)

cea114251b

[Youtube Movie Maker Download For Mac](https://grufmagtamar.amebaownd.com/posts/14841090)